## **Browse and Search Basics**

Within WHOAS, it is possible to browse by Issue Date, Authors, and Titles. You can browse across the entire content of WHOAS, or select specific Communities & Collections

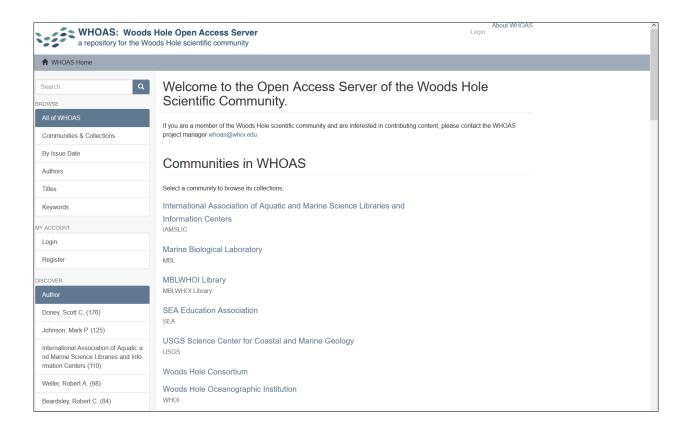

| About V<br>a repository for the Woods Hole scientific community |                                                                                                    |  |  |  |  |  |
|-----------------------------------------------------------------|----------------------------------------------------------------------------------------------------|--|--|--|--|--|
| A WHOAS Home / Woods Hole Ocean                                 | ographic Institution                                                                                                    |  |  |  |  |  |
| Search Q                                                        | Woods Hole Oceanographic Institution                                                                                            |  |  |  |  |  |
| <ul><li>Search WHOAS</li><li>This Community</li></ul>           | BROWSE BY By Issue Date Authors Titles Keywords                                                                                 |  |  |  |  |  |
| BROWSE                                                          |                                                                                                    |  |  |  |  |  |
| All of WHOAS                                                    | Search within this community and its collections:                                                                               |  |  |  |  |  |
| Communities & Collections                                       | Go                                                                                                    |  |  |  |  |  |
| By Issue Date                                                   |                                                                                                    |  |  |  |  |  |
| Authors                                                         | WOODS HOLE<br>OCEANOGRAPHIC<br>INSTITUTION                                                                                      |  |  |  |  |  |
| Titles                                                          | The Woods Hole Oceanographic Institution is a private, independent, not-for-profit corporation dedicated to research and higher |  |  |  |  |  |
| Keywords                                                        | education at the frontiers of ocean science.                                                                                    |  |  |  |  |  |
| This Community                                                  | Learn more about WHOI.                                                                                                    |  |  |  |  |  |
| Ry Jacua Data                                                   | Sub-communities within this community                                                                                           |  |  |  |  |  |
| By Issue Date                                                   | Academic Programs                                                                                                    |  |  |  |  |  |
| Authors                                                         | Biological and Chemical Oceanography Data Management Office (BCO-DMO)                                                           |  |  |  |  |  |
| Titles                                                          | DTAG                                                                                                    |  |  |  |  |  |
|                                                                 | National Deep Submergence Facility                                                                                              |  |  |  |  |  |

| DISCOVER                          |  |  |  |  |  |
|-----------------------------------|--|--|--|--|--|
| Author                            |  |  |  |  |  |
| Doney, Scott C. (197)             |  |  |  |  |  |
|                                   |  |  |  |  |  |
| Johnson, Mark P. (128)            |  |  |  |  |  |
| Weller, Robert A. (125)           |  |  |  |  |  |
| Moore, Michael J. (105)           |  |  |  |  |  |
| Edmunds, Peter J. (104)           |  |  |  |  |  |
| Pickart, Robert S. (103)          |  |  |  |  |  |
| Watkins, William A. (89)          |  |  |  |  |  |
| Beardsley, Robert C. (88)         |  |  |  |  |  |
| McGillicuddy, Dennis J. (81)      |  |  |  |  |  |
| Anderson, Donald M. (77)          |  |  |  |  |  |
| View More                         |  |  |  |  |  |
| Keyword                           |  |  |  |  |  |
| Alvin (Submarine) (413)           |  |  |  |  |  |
| CLIR Recordings at Risk Grant     |  |  |  |  |  |
| (403)                             |  |  |  |  |  |
| Ocean circulation (216)           |  |  |  |  |  |
| Ocean currents (159)              |  |  |  |  |  |
| Oceanography (107)                |  |  |  |  |  |
| Underwater acoustics (105)        |  |  |  |  |  |
| Eddies (103)                      |  |  |  |  |  |
| Internal waves (94)               |  |  |  |  |  |
| Ocean-atmosphere interaction (89) |  |  |  |  |  |
| Turbulence (84)                   |  |  |  |  |  |
| View More                         |  |  |  |  |  |
| Date Issued                       |  |  |  |  |  |
| 2020 - 2022 (2854)                |  |  |  |  |  |
| 2010 - 2019 (5038)                |  |  |  |  |  |
| 2000 - 2009 (1958)                |  |  |  |  |  |
| 1990 - 1999 (893)                 |  |  |  |  |  |
|                                   |  |  |  |  |  |
| 1980 - 1989 (649)                 |  |  |  |  |  |
| 1970 - 1979 (715)                 |  |  |  |  |  |
| 1960 - 1969 (419)                 |  |  |  |  |  |
| 1950 - 1959 (42)                  |  |  |  |  |  |
| 1940 - 1949 (33)                  |  |  |  |  |  |
| 1930 - 1939 (33)                  |  |  |  |  |  |

WHOAS uses the Discovery Module for faceted searching & browsing. In searching WHOAS, you can search across the full-text of its content and/or limit searches to a specific Community & Collection. Use the Sidebar Facet (on the left) to move to a search screen and search results.

|                                         | ds Hole Open Access Ser<br>Woods Hole scientific communit |                                                                                                    | About<br>Login    | WHOAS      |  |
|-----------------------------------------|-----------------------------------------------------------|----------------------------------------------------------------------------------------------------|-------------------|------------|--|
| A WHOAS Home / Search                   |                                                           |                                                                                                    |                   |            |  |
| BROWSE<br>All of WHOAS                  | Search                                                    |                                                                                                    |                   |            |  |
| Communities & Collections By Issue Date | All of WHOAS ~                                            | Recording, acoustical ×                                                                                                    |                   | Go         |  |
| Authors                                 |                                                           |                                                                                                    | Hide Advanc       | ed Filters |  |
| Titles                                  | Filters                                                   |                                                                                                    |                   |            |  |
| Keywords                                | Use filters to refine the search                          | results.                                                                                                    |                   |            |  |
| MY ACCOUNT                              | Author V Equ                                              | als v Watkins, William A.                                                                                                    | 0                 | •          |  |
| Login                                   | Reset Apply                                               |                                                                                                    |                   |            |  |
| Register                                | Now showing items 1-10 of 14                              | 4                                                                                                    |                   | •          |  |
| DISCOVER<br>Author                      |                                                           | Sound Cut, Record Number 91003005<br>Watkins, William A. (Woods Hole Oceanographic Institution, 1994-04-24)<br>Recording of 3 sperm whales made by Ithaco 602M108 hydrophones, Itha | oo 451 omplifiero |            |  |
| Watkins, William A. (69)                | No Thumbnail                                              | WHOI/Pentek tape recorder. Lone clicker - Tagged whale. Tag #7 seen on<br>two other whales heard. Ship noise in                                                                     |                   | ; also     |  |
| Johnson, Mark P. (41)                   |                                                           |                                                                                                    |                   |            |  |
| Aguilar De Soto, Natacha (32)           |                                                           |                                                                                                    |                   |            |  |
| Ray, G. Carleton (16)                   |                                                           |                                                                                                    |                   |            |  |
| Cohouill Million F (42)                 |                                                           |                                                                                                    |                   |            |  |

Apply filters to refine search results. Filters included: Title, Author, Subject, Date issued, Publisher, Description, Type, and Mimetype.

Note: Embargoed content will show up in search results, but access to the file(s) is limited to users with appropriate authorizations.